# **МИНИСТЕРСТВО ПРОСВЕЩЕНИЯ РОССИЙСКОЙ ФЕДЕРАЦИИ**

## **Администрация Санкт-Петербурга**

## **Комитет по образованию Санкт-Петербурга**

## **ГБОУ СОШ №469**

# **РАССМОТРЕНО и ПРИНЯТО**

Педагогический совет ГБОУ школа №469

Протокол №1 от 31.08.2023.

## **УТВЕРЖДЕНО**

Директор ГБОУ школа №469

/ Ю.А. Купорова

Приказ №405 от 31.08.2023.

РАБОЧА САНКТ-ПЕТЕРБУРГА ГОСУДАРСТВЕННОЕ БЮДЖЕТНОЕ ОБЩЕОБРАЗОВАТЕЛЬНОЕ УЧРЕЖДЕНИЕ СРЕДНЯЯ ОБЩЕОБРАЗОВАТЕЛЬНАЯ ШКОЛА № 469 ВЫБОРГСКОГО РАЙОНА САНКТ-ПЕТЕРБУРГА

C=RU, S=г. Санкг-Петербург, STREET="П ПАРГОЛОВО,<br>УЛ. КООПЕРАТИВНАЯ (ТОРФЯНОЕ ТЕР), Д.27,<br>ЛИТ.А", L=Санкг-Петербург (Санкт-Петербург),<br>Т=директор, О=ГОСУДАРСТВЕННОЕ БЮДЖЕТНОЕ<br>ОБЩЕОБРАЗОВАТЕЛЬНОЕ УЧРЕЖДЕНИЕ СРЕДНЯЯ<br>ОБЩЕОБР

**курса внеурочной деятельности**

**«ИКТ - грамотность»**

для обучающихся 8 классов

**Санкт-Петербург 2023**

## 1.1. Пояснительная записка.

Программа курса ориентирована наинтеллектуальное развитие и формирование основ компьютерной  $\overline{M}$ информационной грамотностиучащихся.

Направленность программы: техническая.

Уровень освоения программы: базовый.

Актуальность программысостоит в том, что она готовит учащихся к программно-технической деятельности  $\mathbf{M}$ позволяет более уверенно чувствовать себя при работе с персональным компьютером (ПК). Персональный компьютер уже давно превратился в доступный инструмент работы с информацией, такой как карандаш, ручка или калькулятор. В наше время практически не осталось сфер деятельности, в которых не применялись бы компьютеры.

Современный человек должен уметь использовать имеющиеся в его распоряжении средства вычислительной техники, информационные ресурсы для автоматизации трудоёмких операций, связанных с подготовкой документов, организацией документооборота. Программа дополнительного образования «Основы компьютерной грамотности» предоставляет учащимся возможностьполучить специальные знания и навыки работы на компьютере.

Новизна программы заключается в том, что она не толькодополняет знания и расширяет круг практических навыков учащихся в области информатики, но предусматривает индивидуальное творчество в наиболее интересныхи полезных направлениях: работа в текстовом редакторе, в графическом редакторе, в редакторе электронных таблиц.

Педагогическая целесообразностьреализациинастоящей программы в её ориентировании на практические умения, которым в школе уделяется недостаточно внимания. Программа позволяет приобрести устойчивые навыки работы на персональном компьютере, обеспечивает развитие внимания, памяти, мышления, познавательного интересов уучащихся.

Отличительная особенность программы. Программа разработана с учётом образовательных потребностей учащихся, их родителей и социума. Содержание программы подобрано таким образом, чтобы программа не повторяла, а дополняла школьный курс, гармонично в него вливаясь.

организации учебного Особенности процесса. Содержание программы построено с учётом возрастных особенностей учащихся 8 класса. Освоить программу способны все учащиеся. Это позволяет строить занятия в соответствии с познавательными и практическими возможностями учащихся, согласно их возрасту.

## 1.2. Методические условия реализации программы.

Методы обучения и воспитания. Для освоения содержания продуктивные программы используются репродуктивные  $\mathbf{M}$ методы обучения:

- словесный (рассказ, беседа);

- наглядный (показ, работа по образцу);

- практический (упражнение, выполнение работы по алгоритму, схеме);

- объяснительно-иллюстративный (применяется в сочетании с другими методами, для восприятия и усвоенияучащимися готовой информации);

- репродуктивный (учащиеся воспроизводят полученные знания и освоенные способы деятельности);

- частично-поисковый(учащиеся принимают участие в коллективном поиске, решают поставленные задачи совместно с педагогом);

- игровой (развивающие упражнения, игры, викторины).

Методы воспитания:

- методы организации деятельности и формирования опыта общественного поведения;

- методы формирования сознания;

- методы стимулирования и мотивации;

- методы контроля, самоконтроля и самооценки, тестирование, анализ результатов деятельности.

Методика проведения занятий предполагает постоянное создание ситуаций успешности, радости от преодоления трудностей в освоении изучаемого материала и при выполнении творческих работ. Этому способствуют совместные обсуждения этапов выполнения заданий, а также поощрение, создание положительной мотивации, актуализация интереса, презентация творческих работ, конкурсы.

Важными условиями творческого самовыражения учащихся выступают реализуемые в педагогических технологиях идеи свободы выбора. Учащимся предоставляется право выбора творческих работ и форм их выполнения.

**Формы организации образовательного процесса.** Содержание программы предполагает большой спектр возможностей в формах организации образовательного процесса: индивидуальная, индивидуальногрупповая и групповая формы работы в рамках одного занятия.

Программой предусмотрено проведение комбинированных занятий: занятия состоят из теоретической и практической частей, причём большее количество времени занимает именно практическая часть.

**Формы организации учебных занятий.**Возрастные особенности учащихся требуют, чтобы занятия велись в увлекательной форме, были эмоциональны, методически разнообразно построены. Наиболее продуктивные формы организации учебных занятий: практическое занятие,мастер-класс, игра, конкурс, творческий проект. Используются педагогические технологии личностно-ориентированного, развивающего обучения, информационно-коммуникационных и здоровьесберегающих технологий, технологий проектной деятельности и коллективной творческой деятельности.

**Дидактические средства**, с помощью которых обеспечивается реализация программы:

- визуальные (печатные текстовые, простые, технические (механические) средства): учебные пособия, справочники, дидактический материал; натуральные объекты, модели, таблицы, схемы; мультимедийный проектор, МФУ, интерактивная доска, носители информации, мультимедийные электронные средства (слайд-презентации);

- аудиовизуальные (зрительно-слуховые): мультимедийные электронные средства (учебные видеоуроки и видеоролики);

- тренажёры: компьютерные программы-тренажёры;

- универсальные: компьютер и сетевые информационные системы (локальные компьютерные сети и глобальная сеть Интернет).

#### **1.3. Цели и задачи программы.**

**Цель программы:**повышение уровня ИКТ-компетенции учащихся средствами прикладной информатики.

## **Задачи программы:**

#### **Обучающие:**

- познакомить с основными информационными понятиями и информационной безопасностью в сети Интернет;

- познакомить сустройством компьютера, способами и организацией хранения информации;

- обучить основным приёмам работы в офисных программах и основам алгоритмизации;

- сформировать навыки работы с носителями информации;

- сформировать основные компетенции в области использования информационно-коммуникационных технологий;

- сформировать навыки выполнения творческих заданий.

**Развивающие:**развивать познавательную и творческую активность, коммуникативные умения, коммуникабельность.

**Воспитательные:** формировать информационную культуру, потребность в самопознании и саморазвитии, чувство коллективизма.

## **1.4. Тематическое планирование. 8 класс**

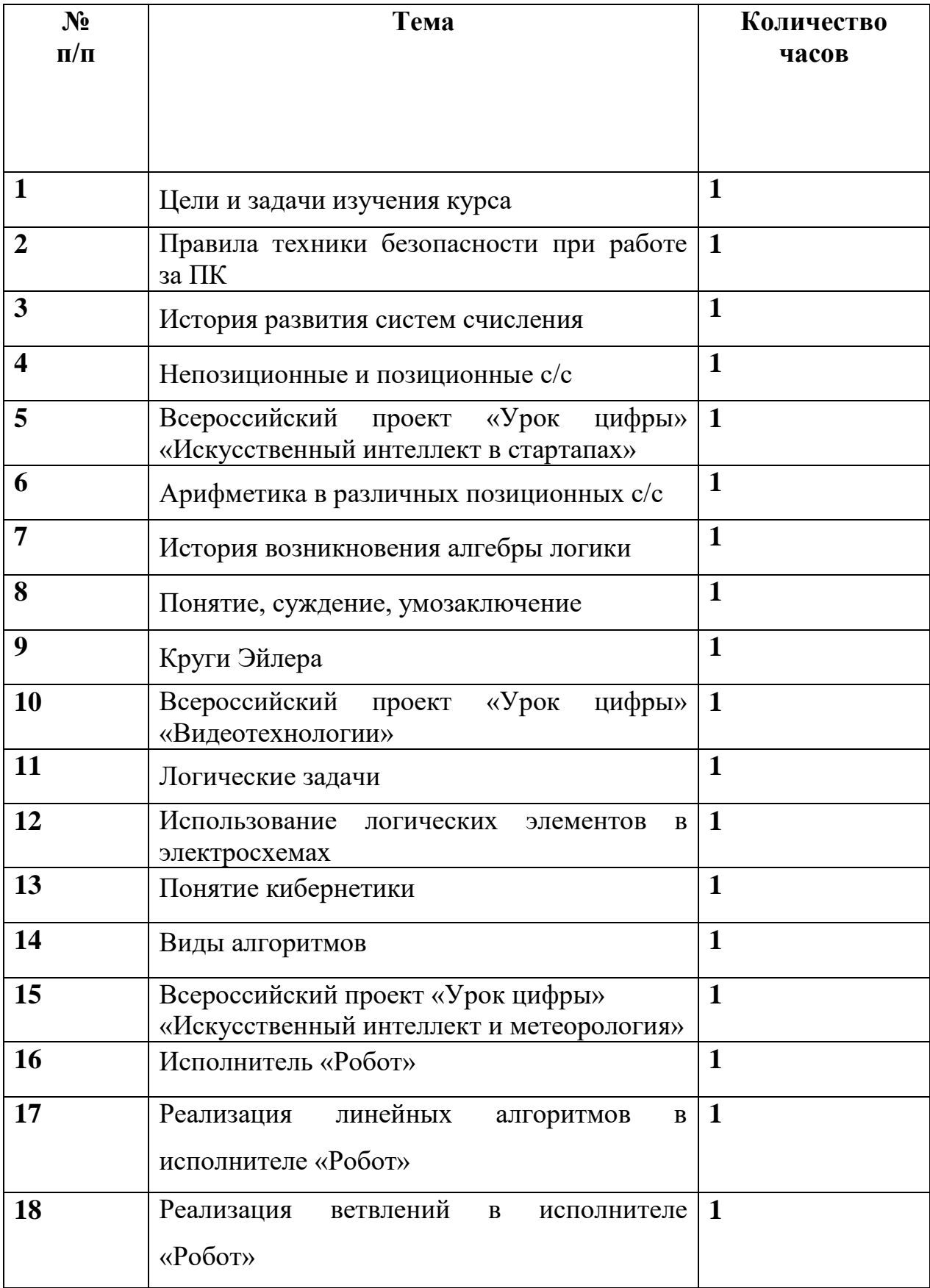

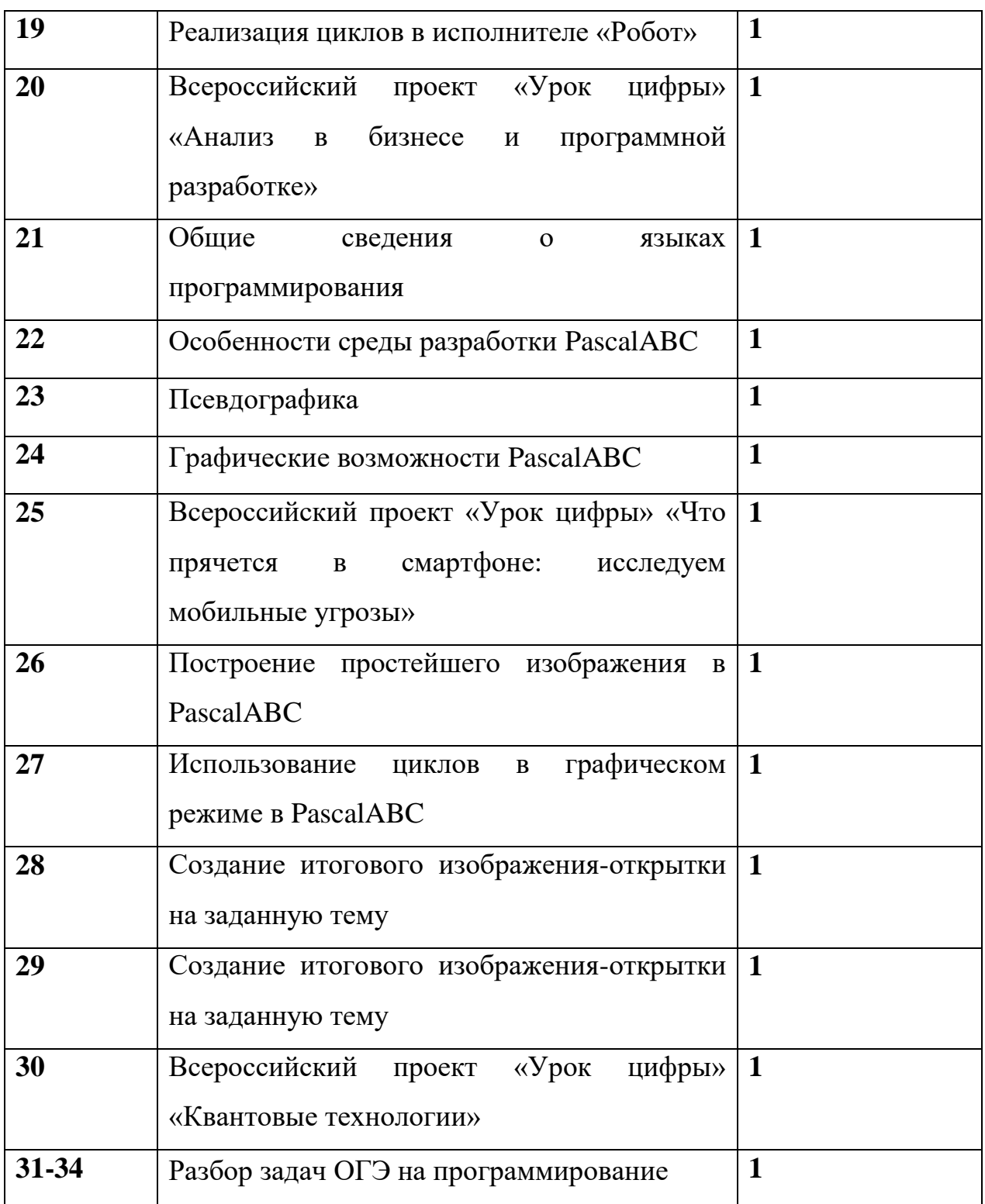

# **5. Планируемые результаты.**

## **Личностные результаты:**

- положительное отношение кобучению;

- готовность и способность к саморазвитию и реализации творческого потенциала;

- повышениесамооценки, пополнение «копилки личныхдостижений»;

- способность к продуктивному общению и сотрудничеству со взрослыми и сверстниками в процессе образовательной, творческой и других видов деятельности.

#### Метапредметные результаты:

- самостоятельность в учебно-познавательной деятельности;

умение планировать работу по реализации замысла, способность предвидеть результат и достигать его, при необходимости вносить коррективы в первоначальный замысел;

- способность к критическому мышлению и умению объективно оценивать результаты своей работы;

компетентность  $\overline{R}$ области использования информационнокоммуникационных технологий.

Предметные результаты: по итогам освоения программы

#### учащиеся должны знать:

- технику безопасности и правила поведения в компьютерномклассе;

- устройство компьютера (внутреннее ивнешнее);

- способы хранения информации и организацию храненияинформации;

- алгоритмы и приёмы работы в текстовом и графическом редакторах, электронных таблицах;

- внешние носители информации и приёмы работы с ними (флеш-карты, usbустройства);

- основные сферы применения компьютеров;

- основные компьютерныетермины;

- правила поведения в сети и поиск информации вИнтернет.

#### учащиеся должны уметь:

- точно выполнять действия по инструкциипедагога;

- делать выбор в режиме «меню» и управлять объектами на экранемонитора;

- находить вариативныерешения;

- работать в текстовом и графическом редакторах, электронных таблицах;

- составлять простые алгоритмы для исполнителя и в учебной среде программирования;

- выполнять практические задания с элементамитворчества.

#### **6. Список литературы**

Интрнет-ресурсы:

[http://school-collection.edu.ru\(](http://school-collection.edu.ru/)раздел«Информатика»);

[http://www.metod-kopilka.ru\(](http://www.metod-kopilka.ru/)библиотека методических материалов дляучителя)[;http://www.teachvideo.ru\(](http://www.teachvideo.ru/)компьютерные видеоуроки);

[http://www.ict.edu.ru/\(](http://www.ict.edu.ru/)информационно-коммуникационные технологии в образовании).

[http://www.klyaksa.net](http://www.klyaksa.net/) – Информатика и информационно-коммуникационные технологии в школе.

1. Антошин, М.К. Учимся рисовать на компьютере / М.К. Антошин. – М.: Айрис, 2018**.** – 160c.

2. Босова А.Ю., Босова Л.Л., Коломенская Ю.Г. Занимательные задачи по информатике. – М.: Бином. Лаборатория знаний,2007.

3. Босова Л.Л., Михайлова Н.И., Угринович Н.Д. Практикум

поинформатикеи информационным технологиям – М.: Бином. Лаборатория знаний,2011.

4. Дуванов А.А. Изучаем компьютер - М.: Эксмо. 2006.

5. Дуванов А.А. Азы информатики. Рисуем на компьютере. Книга для ученика.-С-Пб.: БВХ-Петербург, 2004

6. Дуванов А.А. Азы информатики. Рисуем на компьютере. Книга для ученика. . Практикум-С-Пб.: БВХ-Петербург, 2004

7. Дуванов А.А. Азы информатики. Рисуем на компьютере. Книга для учителя.

Азы информатики. Работаем с информацией. Книга для учителя. -С-Пб.: БВХ-Петербург, 2004

8. Азы программирования. Факультативный курс. Книга для учителя. 5-9 классы-С-Пб.: БВХ-Петербург, 2005

6. Левин А.Ш. Самоучитель работы на компьютере. - 9-е изд.– СПб.: Питер,2016.

6. Никольская И.Л., ТиграноваЛ.И. «Гимнастика для ума», Москва, «Просвещение. Учебная литература», 1997год.

7. Соловьева Л.Ф. Информатика и ИКТ. – М.: BHV,2007.

8. Харитонов В.В. Моя первая энциклопедия. Компьютер. – Астрель, 2019.

Приложение.

## Диагностическая карта предметных результатов освоения программы «Основы компьютерной грамотности»

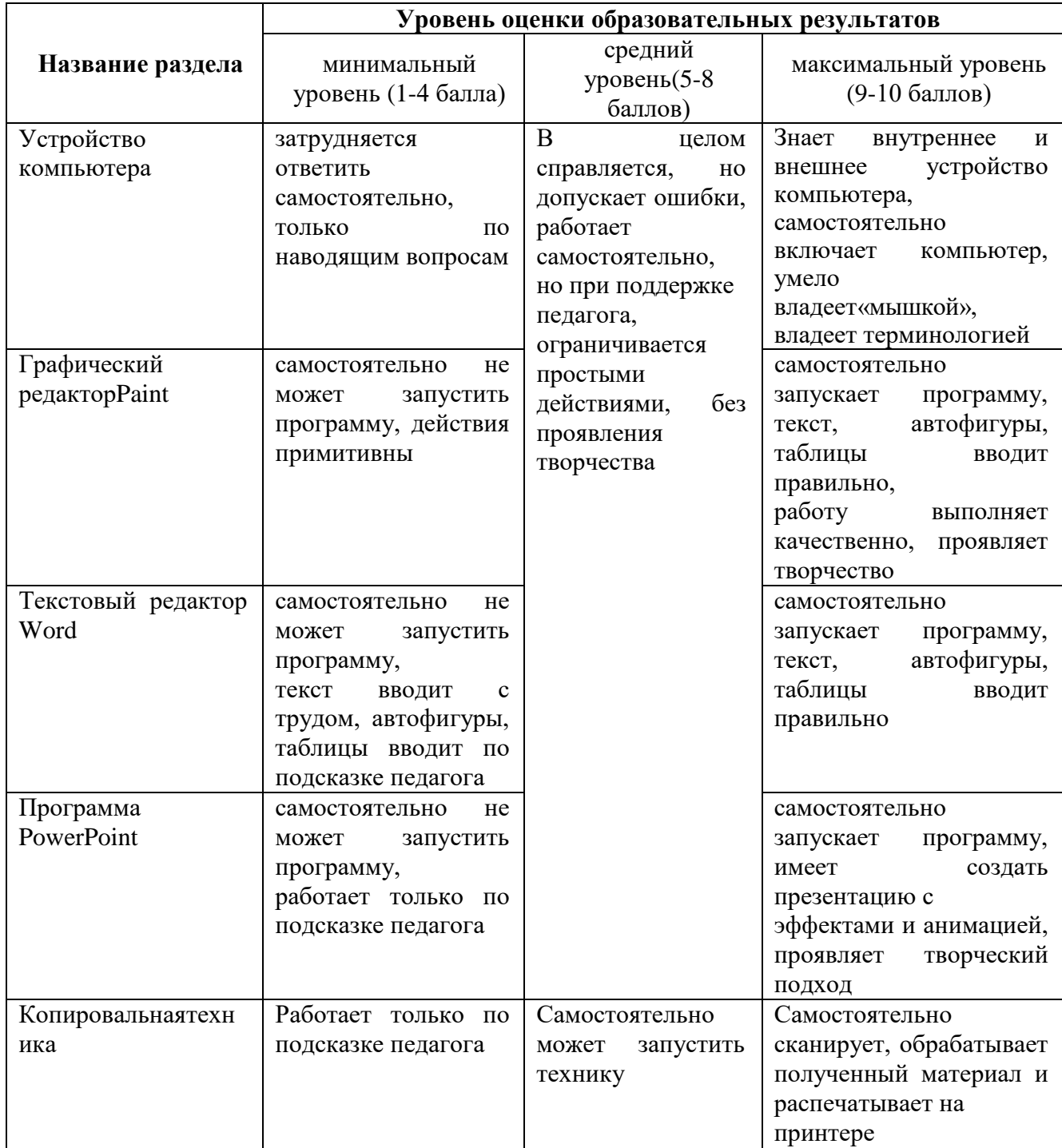